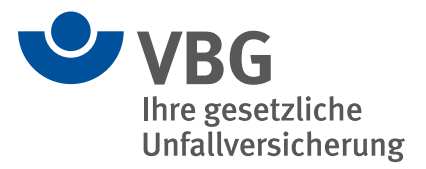

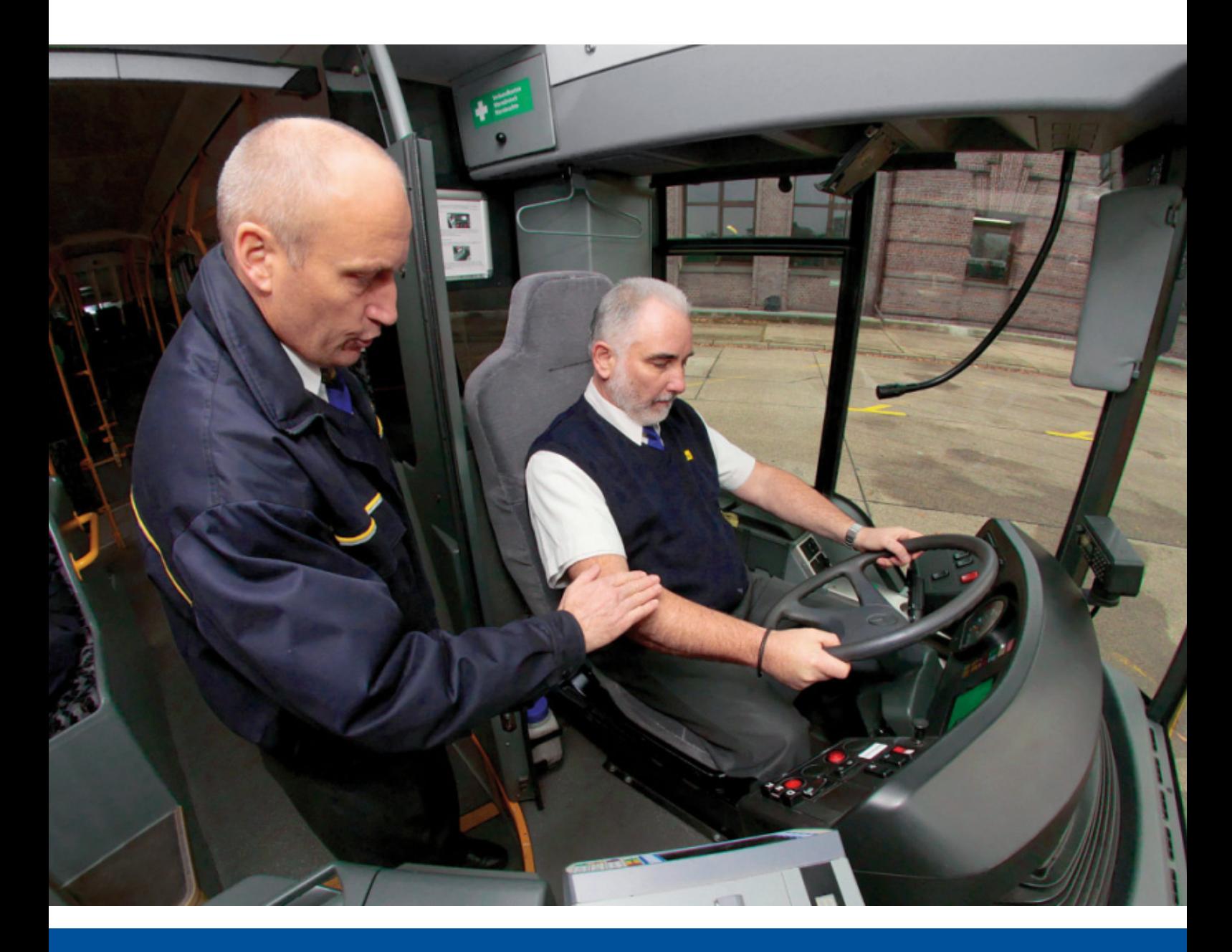

# **Nehmen Sie Platz!**

Gesünder sitzen dank Memory-Funktion

Leitfaden zur Einführung in den Betrieb **www.vbg.de/deinruecken**

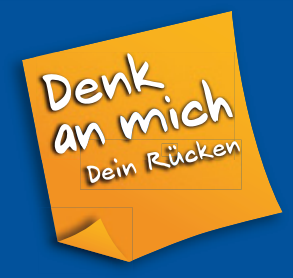

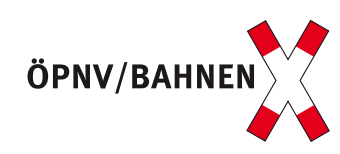

#### VBG – Ihre gesetzliche Unfallversicherung

Die VBG ist eine gesetzliche Unfallversicherung mit rund 34 Millionen Versicherungsverhältnissen in Deutschland. Versicherte der VBG sind Arbeitnehmer, freiwillig versicherte Unternehmer, bürgerschaft lich Engagierte und viele mehr. Zur VBG zählen über eine Million Unternehmen aus mehr als 100 Branchen – vom Architekturbüro bis zum Zeitarbeitsunternehmen.

Weitere Informationen: www.vbg.de

Die in dieser Publikation enthaltenen Lösungen schließen andere, mindestens ebenso sichere Lösungen nicht aus, die auch in Regeln anderer Mitgliedstaaten der Europäischen Union oder der Türkei oder anderer Vertragsstaaten des Abkommens über den Europäischen Wirtschaft sraum ihren Niederschlag gefunden haben können.

In dieser Publikation wird auf eine geschlechtsneutrale Schreibweise geachtet. Wo dieses nicht möglich ist, wird zugunsten der besseren Lesbarkeit das ursprüngliche grammatische Geschlecht verwendet. Es wird hier ausdrücklich darauf hingewiesen, dass damit auch jeweils das andere Geschlecht angesprochen ist.

Wenn in dieser Publikation von Beurteilungen der Arbeitsbedingungen gesprochen wird, ist damit auch immer die Gefährdungsbeurteilung im Sinne des Arbeitsschutzgesetzes gemeint.

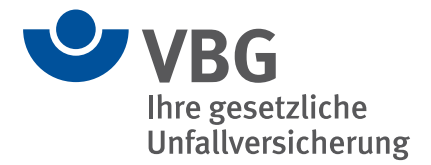

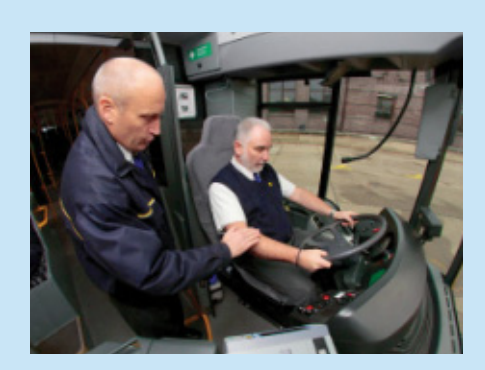

## **Nehmen Sie Platz!**

Gesünder sitzen dank Memory-Funktion – Leitfaden zur Einführung in den Betrieb

Version 1.0/2012-12

## **Inhaltsverzeichnis**

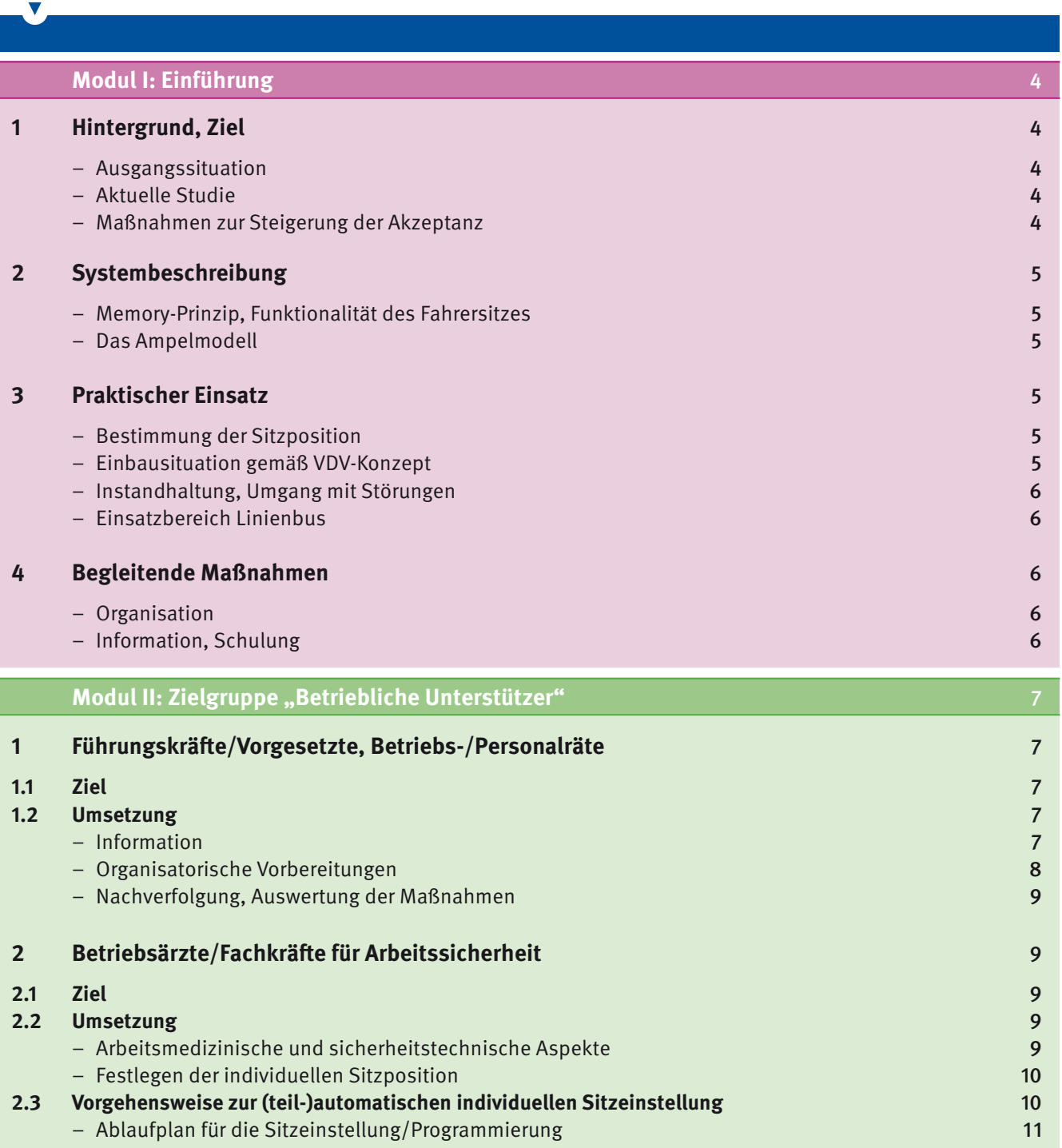

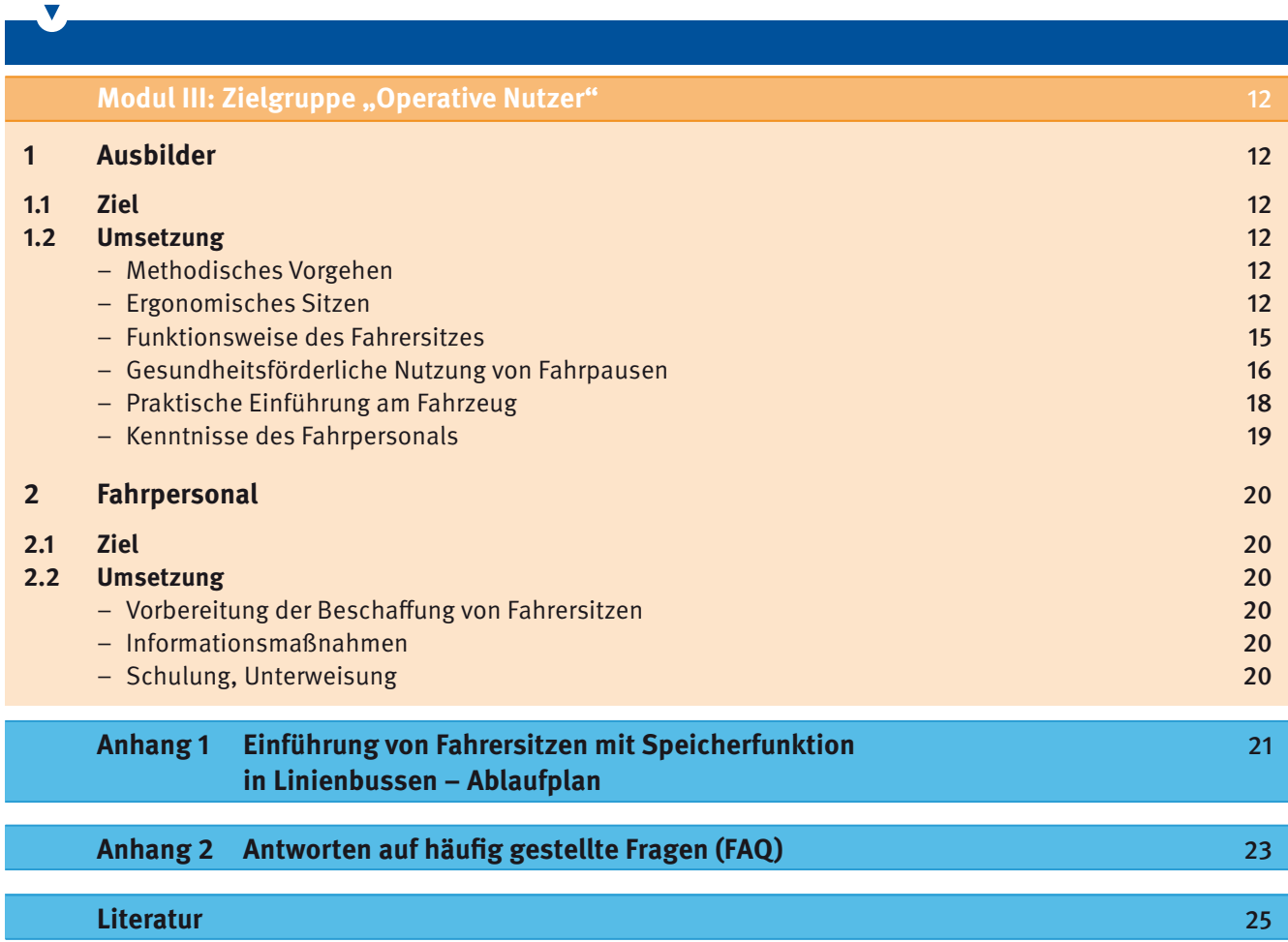

## **Modul I: Einführung**

#### **1 Hintergrund, Ziel**

#### **Ausgangssituation**

Im Anschluss an das Präventionsprojekt "Fahrerarbeitsplatz im Linienbus" wurde im Jahr 1999 auf Initiative der Berufsgenossenschaft eine Studie mit einem memorisierten Sitzprototypen des Herstellers Isringhausen (ISRI) im praktischen Fahrbetrieb bei der Stadtwerke Bonn GmbH durchgeführt. Wissenschaftlich begleitet wurde dieses Projekt vom Institut für Arbeitsschutz der DGUV (IFA), ehemals Berufsgenossenschaft liches Institut für Arbeitssicherheit (BIA).

In der Studie ist der Nachweis erbracht worden, dass eine Speicherfunktion für die Sitzeinstellung dem Fahrpersonal das richtige Einstellen des Fahrersitzes erleichtert und eine nach ergonomischen Gesichtspunkten optimale Sitzposition begünstigt.

Im Ergebnis wurde festgestellt, dass sich die Sitzposition der Fahrerinnen und Fahrer nach ergonomischen Kriterien gegenüber einer freien, individuellen Einstellung signifi kant verbessert hat und damit auf Dauer deutlich weniger gesundheitlich belastend ist.

Damals konnten sich die ÖPNV-Unternehmen trotz der wissenschaftlich nachgewiesenen positiven Effekte wegen der höheren Kosten nicht entschließen, Fahrersitze mit Memory-System zu beschaffen. Herstellerseitig wurde danach eine memorisierte elektromotorische Sitzverstellung von sechs Funktionen im Lkw-Bereich erfolgreich eingeführt.

Erfahrungen von Verkehrsunternehmen zeigen, dass das Fahrpersonal den Fahrersitz im praktischen Fahrbetrieb nicht optimal einstellt. Das liegt unter anderem an der Modellvielfalt und der Handhabbarkeit des manuellen Einstellmechanismus. Die praktizierten, nicht optimalen Sitzhaltungen können somit zu gesundheitsschädlichen Fehlbelastungen des Muskel-Skelett-Apparates führen.

#### **Aktuelle Studie**

Ein aktuelles branchenübergreifendes Schwerpunktthema der Gemeinsamen Deutschen Arbeitsschutzstrategie (GDA) ist die Verringerung der Häufigkeit und Schwere von Muskel-Skelett-Erkrankungen (MSE). Im ÖPNV ist das Fahrpersonal von Erkrankungen des Bewegungsapparates (MSE) signifikant häufiger betroffen als der Durchschnitt der übrigen Bevölkerung. MSE sind eine der häufigsten Ursachen für eine vorzeitige Fahrdienstuntauglichkeit.

Auch vor diesem Hintergrund wird verstärkt das Ziel verfolgt, die Sicherheit und den Gesundheitsschutz im Fahrdienst des ÖPNV zu verbessern. Sowohl von Präventionsals auch von Verkehrsexperten wurde deshalb eine neue Studie zur Entwicklung und Praxiserprobung eines Prototypsitzes mit Speicherfunktion im ÖPNV-Bereich angeregt.

Im Jahr 2011 wurde das Präventionsprojekt "Erprobung eines Fahrersitzmemorys im Linienbus" mit den Partnern Berliner Verkehrsbetriebe (BVG), Isringhausen (ISRI), NOVERA Systemtechnik GmbH und Institut für Arbeitsschutz (IFA) durchgeführt.<sup>1</sup> Es ist eine auf die Belange der Verkehrsunternehmen zugeschnittene technische Lösung unter Verwendung aktuell verfügbarer Serientechnik entwickelt und im praktischen Fahrbetrieb erprobt worden. Dabei wurde berücksichtigt, dass diese technische Lösung unter den besonderen Rahmenbedingungen von ÖPNV-Unternehmen mit deren hohen Anforderungen an Flexibilität und Zuverlässigkeit funktioniert.

#### **Maßnahmen zur Verbesserung der Akzeptanz**

Es wurde vereinbart, im Rahmen des Projektes ein Maßnahmenpaket zur Verbesserung der Akzeptanz für Fahrersitze mit Speicherfunktion zu entwickeln. Die Akzeptanz aller Beteiligten im Betrieb ist eine wesentliche Voraussetzung für die erfolgreiche Einführung und Nutzung von Fahrersitzen mit Speicherfunktion.

Schaffung von Akzeptanz bedeutet, betriebliche Unterstützer und operative Nutzer in den Verkehrsunternehmen davon zu überzeugen, dass das Fahrersitzmemory als Präventionsmaßnahme betrieblich notwendig ist. Bei den operativen Nutzern des Systems, dem Fahrpersonal, bedeutet Akzeptanz, dass es sowohl vom praktischen Vorteil als auch vom gesundheitlichen Nutzen der vom System eingestellten individuellen ergonomischen Sitzposition überzeugt ist und das Memory-System als ideale Unterstützung für den betrieblichen Alltag ansieht. Dies ist eine wichtige Voraussetzung dafür, dass das Fahrpersonal das Memory-System alltäglich nutzt.

<sup>1</sup> Der Abschlussbericht der IFA zum Projekt "Sitzmemory am Busfahrerarbeitsplatz", veröffentlicht als IFA-Report 3/2012, ist im Internet verfügbar (www.dguv.de/ifa ▸ Publikationen ▸ Reports).

Die in der aktuellen Studie entwickelte ÖPNV-spezifische Lösung hat sich im praktischen Fahrbetrieb bewährt. Ziel ist es somit, diese Memory-Technik sukzessive in den ÖPNV-Unternehmen einzuführen, um die gesundheitlichen Fehlbelastungen am Fahrerarbeitsplatz zu verringern.

#### **2 Systembeschreibung**

**Memory-Prinzip, Funktionalität des Fahrersitzes**

Fahrersitze mit Speicherfunktion unterstützen eine schnelle Einstellung der ergonomisch optimalen Sitzposition für das Fahrpersonal. Das Sitzmemory nutzt heute in Verkehrsunternehmen verbreitete Technologien, wie Fahreridentifi kationskarte und CAN-Bus-Schnittstelle. Zum Beispiel sind Fahrersitz und Fahrscheindrucker technisch vernetzt, sodass ein Datenaustausch über den vorhandenen CAN-Bus stattfindet.

Auf der den Fahrerinnen und Fahrern individuell zugeteilten Identifikationskarte ist eine Datei mit der festgelegten individuellen Sitzeinstellung hinterlegt. Mit dieser wird die optimale ergonomische Sitzposition, die unter fachkundiger Anleitung bestimmt und gespeichert wurde, automatisch fahrerbezogen eingestellt.

Beim "Anmelden" des Fahrers mit seiner Identifikationskarte – zum Beispiel am Fahrscheindrucker oder einem externen Kartenleser – findet gleichzeitig eine Datenübertragung zum Fahrersitz statt. Dieser stellt über vier memorisierbare Funktionen unverzüglich die gespeicherte individuelle Sitzposition ein. Der Fahrersitz ist hierzu mit einer elektromotorischen Verstellung ausgerüstet, die die vier ergonomisch maßgeblichen Funktionen wie Sitzlängs- und -höheneinstellung, Sitzflächenneigung und Sitzlehnenneigung umfasst. Weitere Funktionen – zum Beispiel Lordosenstütze – sind manuell einstellbar.

#### **Das Ampelmodell**

Um die Komfortwinkelbereiche anschaulicher darzustellen wurde ein "Ampelmodell" eingeführt (Abbildung 1). Die Ampelfarben bedeuten: grün = individuelle ergonomische Sitzposition, gelb = noch akzeptabler Toleranzbereich, rot = falsche Sitzposition. Die individuelle ergonomische Sitzposition wird zwar automatisch eingestellt, sie kann aber vom Fahrpersonal je nach "Tagesform" und äußeren Randbedingungen – zum Beispiel innerstädtischer Linienbetrieb, Überlandverkehr – verändert wer-

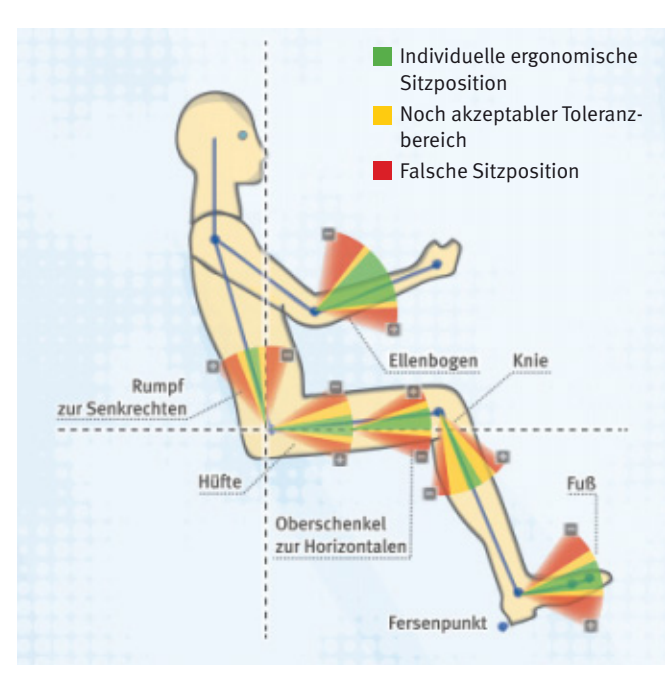

Abbildung 1: Das "Ampelmodell" stellt die empfohlenen Körperwinkel im Sitzen anschaulich dar.

den. Wesentlich dabei ist, dass der rote Bereich von den Fahrern möglichst vermieden wird. Dies kann durch eine im Sichtfeld angebrachte rote Signalleuchte angezeigt werden. Der grüne als auch der gelbe Bereich ist unkritisch und wird deshalb nicht angezeigt.

Aus Gründen der Akzeptanz ist eine technische Sperrung des roten Bereiches nicht empfehlenswert.

#### **3 Praktischer Einsatz**

#### **Bestimmung der Sitzposition**

Die Sitzposition kann von den Nutzern selbst nur eher grob eingestellt werden. Deshalb ist zur Programmierung fachkundige Anleitung erforderlich – zum Beispiel durch einen Betriebsarzt oder einen fachkundigen Beschäftigten. Eine schrittweise interaktive Vorgehensweise zur individuellen Sitzeinstellung ist in Modul II, Abschnitt 2.3 beschrieben.

#### **Einbausituation gemäß VDV-Konzept**

Eine wesentliche Voraussetzung für den Einsatz memorisierter Fahrersitze ist deren Einbau entsprechend der

Maßkette des VDV-Konzeptes "Fahrerarbeitsplatz im Niederflur-Linienbus" (VDV-Schrift 234). Nur wenn die darin festgelegte Sitzmontagelage eingehalten ist, kann eine Einstellung der ergonomischen Sitzposition für Fahrerinnen und Fahrer mit Körpergrößen von 1,58 m bis 2,00 m zuverlässig erfolgen.

#### **Instandhaltung, Umgang mit Störungen**

Die Prototypsitze haben sich im Rahmen einer mehrmonatigen Erprobung im praktischen Fahrbetrieb als technisch zuverlässig und störungsarm erwiesen. Aber auch memorisierte Fahrersitze unterliegen durch die tägliche Verwendung dem üblichen Verschleiß. Diesem gilt es durch systematische Instandhaltung entgegenzuwirken, um eine möglichst lange Gebrauchstauglichkeit der Sitze zu erreichen, ohne Gesundheitsgefährdung beziehungsweise Einschränkung des Komforts für das Fahrpersonal.

Treten Störungen am Memory-System auf, kann der Fahrersitz auch manuell elektrisch verstellt werden. Dazu müssen die Fahrer auch beim memorisierten Sitz in die manuelle Einstellung aller Funktionen eingewiesen sein!

#### **Einsatzbereich Linienbus**

Der entwickelte und in der Praxis erprobte memorisierte Fahrersitz ist für den Einsatz in Linienbussen aller Fahrzeughersteller, deren Fahrerarbeitsplatz gemäß der VDV-Schrift 234 gestaltet ist, geeignet. Die Abstimmung der Kommunikation zwischen Kartenlesesystem und elektromotorisch verstellbarem Fahrersitz ist herstellerunabhängig und offen für individuelle Anpassungen (CANopen bus) der Fahrzeug- und Sitzhersteller.

#### **4 Begleitende Maßnahmen**

#### **Organisation**

Die Einführung von Fahrersitzen mit Speicherfunktion in ÖPNV-Fahrzeugen bedarf einer frühzeitigen Planung und sorgfältigen Organisation sowie einer rechtzeitigen und umfassenden Information aller Beteiligten. Auf allen betrieblichen Ebenen sollte hierfür geworben werden.

#### **Information, Schulung**

Das Fahrpersonal sollte im Rahmen von Informationsveranstaltungen vor der Einführung von memorisierten Fahrersitzen umfassend informiert und möglichst rechtzeitig in die Beschaffungsmaßnahme eingebunden werden.

Flyer mit Informationen für das Fahrpersonal sind hilfreich, ebenso zum Beispiel betriebliche Gesundheitstage, welche das Thema "Sitzen" vor dem Hintergrund der kurz- und langfristigen gesundheitlichen Auswirkungen aufgreifen.

Empfohlen werden auch betriebliche Verkehrssicherheitsaktionen, auf denen mobile Simulatoren eingesetzt werden können. Im Rahmen der Fahrübungen kann beispielsweise die ergonomische Sitzposition unter anderem als besonderes Merkmal für eine sichere Fahrzeugführung herausgestellt werden.

Die konkrete Schulung für den einzelnen Fahrer muss auf jeden Fall am Fahrersitz im Linienbus, also vor Ort erfolgen.

## **Modul II: Zielgruppe "Betriebliche Unterstützer"**

Eine wichtige Rolle bei der Einführung von Fahrersitzen mit Speicherfunktion haben die Funktionsträger im Unternehmen, die im Folgenden als betriebliche Unterstützer bezeichnet werden.

#### Dies sind:

- Führungskräfte/Vorgesetzte
- Betriebs- und Personalräte
- Betriebsärzte
- Fachkräfte für Arbeitssicherheit

Sie sind an der Einführung von memorisierten Fahrersitzen im Unternehmen zu beteiligen, in dem sie vorbereitende oder unterstützende Aufgaben wahrnehmen, damit der Einführungsprozess erfolgreich verläuft . Das kann insbesondere dann relevant werden, wenn bei den "operativen Nutzern" der Fahrersitze, dem Fahrpersonal, Bedenken, Ablehnung oder Verweigerung als Hindernisse auft reten.

Ausbilder sind sowohl als betriebliche Unterstützer anzusehen, als auch als operative Anwender. Da der Schwerpunkt ihrer Aktivitäten bei der konkreten Schulung und Motivation des Fahrpersonals liegt, werden diese im Modul III des Leitfadens behandelt.

Betriebliche Unterstützer können einen wesentlichen Beitrag zur Überwindung auftretender Probleme leisten.

#### 1 Führungskräfte/Vorgesetzte, **Betriebs-/Personalräte**

#### **1.1 Ziel**

Ziel der Führungskräfte sowie der Betriebs-/Personalräte sollte es sein, bei den Fahrerinnen und Fahrern Akzeptanz und eine positive Handlungsbereitschaft für den Umgang mit dem memorisierten Fahrersitz zu erzeugen. Im Folgenden werden Maßnahmen zur Unterstützung dieser Zielstellung erläutert.

#### **1.2 Umsetzung**

#### **Information**

Mit einer ausführlichen Information kann sichergestellt werden, dass sich das Fahrpersonal von der Einführung der neuen Technik nicht übergangen fühlen. Unabdingbare Voraussetzung für die Einführung memorisierter Fahrersitze ist, dass das übrige Arbeitsumfeld "stimmt".

Um Akzeptanzprobleme und damit verbundene Ablehnung der memorisierten Sitzposition zu vermeiden, müssen die Fahrerarbeitsplätze der Fahrzeugbaureihen, die für eine Erstausrüstung beziehungsweise Nachrüstung vorgesehen sind, in ihren geometrischen Abmessungen der VDV-Schrift 234 entsprechen und fahrzeugübergreifend mit nur geringen Abweichungen identisch sein.

Aus dem gleichen Grund ist es wichtig, dass der Fahrerarbeitsplatz regelmäßig instand gehalten wird. Den Mängelmeldungen des Fahrpersonals ist werkstattseitig umgehend nachzugehen. Erfolgt dies nicht, liegt der Vorwurf nahe, es würden vom Betrieb zwar Extras angeboten, aber nachgehend nicht ausreichend gepflegt.

Die Fahrer dürfen mit der neuen Technik keinesfalls alleine gelassen werden. Sie dürfen nicht den Eindruck haben, eine Lösung "aufgezwungen" zu bekommen. In die Einführung der Memory-Sitze sollen sie daher möglichst aktiv eingebunden werden und auch Gelegenheit bekommen, ihre Erfahrungen und Erwartungen sowie gegebenenfalls auch ihre Bedenken vorzutragen.

Sachkenntnisse zur Memory-Technik sowie zur Funktionsweise der Fahrersitze sind bei den betrieblichen Unterstützern unabdingbar. Zur Vorbereitung einer Einführung von Fahrersitzen mit Speicherfunktion kann auf die technische Spezifikation des Sitzherstellers sowie auf fachspezifische Medien der VBG zurückgegriffen werden. Auch das Umfeld des Fahrerarbeitsplatzes sowie die Vielfältigkeit der Fahrtätigkeit sind dabei zu berücksichtigen.

Beispiele fachspezifischer Medien der VBG, die unter www.vbg.de/oepnv-bahnen zu finden sind:

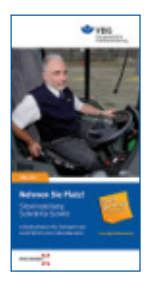

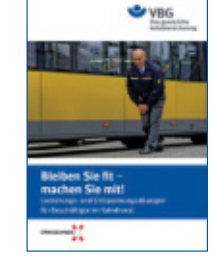

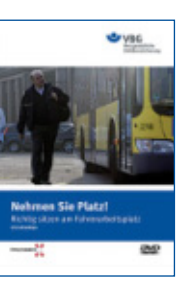

VBG-Info "Sitzeinstellung Schritt für Schritt"

Broschüre "Bleiben Sie fit – machen Sie mit!"

DVD "Richtig sitzen am Fahrerarbeitsplatz im Linienbus"

Alle Beteiligten sollten sich darüber im Klaren sein, dass die Fahrerinnen und Fahrer an ihrem Arbeitsplatz primär eine Vielzahl von Einzeltätigkeiten ausführen, um ihrer Beförderungsaufgabe nachzukommen (Abbildung 2).

Vor diesem Hintergrund kann argumentiert werden, dass der memorisierte Fahrersitz bei den vielfältigen Tätigkeiten unterstützt und somit eine Arbeitserleichterung darstellt. Aber auch manipulatives Verhalten des Fahrpersonals ist möglich und muss in Betracht gezogen werden.

Mit dem Ziel, bei den Fahrern Akzeptanz und eine positive Handlungsbereitschaft für den Umgang mit dem memorisierten Fahrersitz zu erzeugen, müssen grundsätzlich alle betrieblichen Unterstützer beachten, dass

- inhaltliche Argumente für den Fahrersitz und die ergonomische Sitzposition immer positiv zu formulieren sind,
- auf allen betrieblichen Ebenen über den Fahrersitz positiv zu kommunizieren ist,
- beim Fahrpersonal Überzeugungsarbeit geleistet werden muss,
- das Überzeugen des Fahrpersonals Zeit erfordert und diese auch gewährt werden muss,
- mit Skepsis oder Ablehnung zu rechnen ist und damit richtig umgegangen werden muss,
- mögliche Bedenken und Beschwerden ernst zu nehmen sind,
- sie eine Vorbildfunktion in Bezug auf das eigene Verhalten haben,
- die Vorteile von memorisierten Fahrersitzen immer wieder herausgestellt werden müssen.

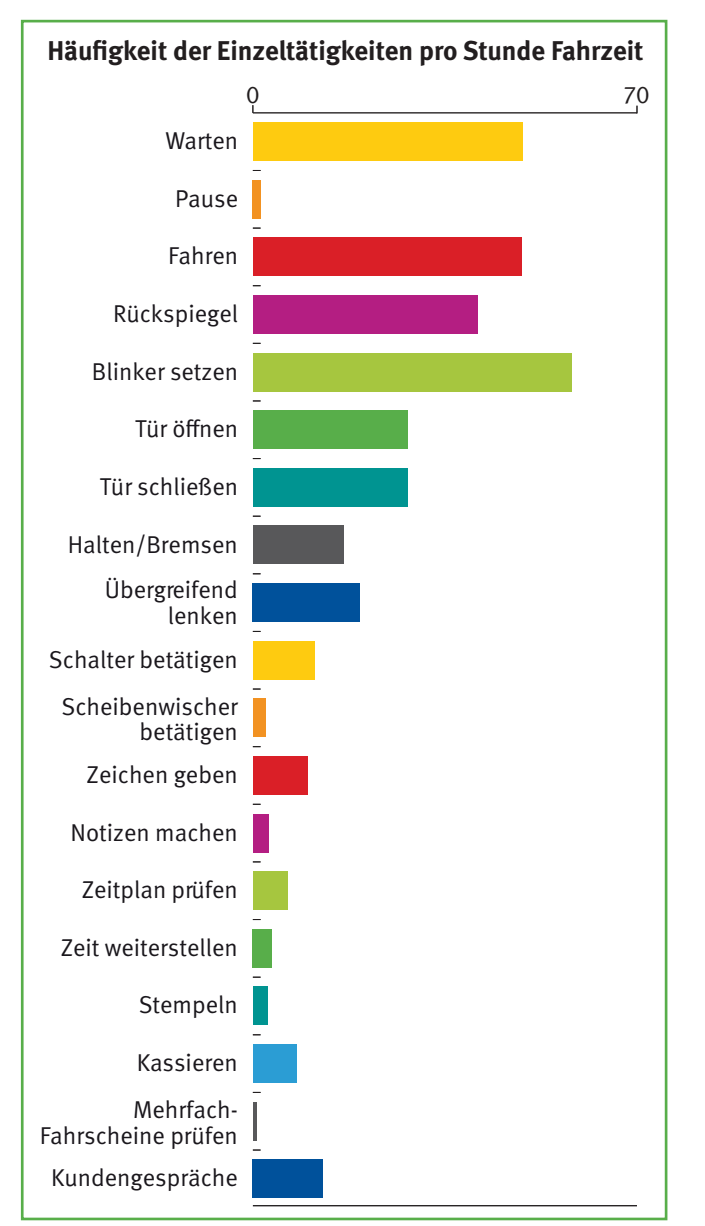

Abbildung 2: Die Darstellung der Einzeltätigkeiten in der Grafik ist qualitativ zu sehen. Sie verdeutlicht, dass es eine Vielzahl von Einzeltätigkeiten gibt, die mit unterschiedlicher Häufigkeit auftreten. Dies kann in den Verkehrsunternehmen durchaus variieren. (Quelle: Abschlussbericht zum Forschungsprojekt "Fahrerarbeitsplatz im Linienbus", Mai 1996)

#### **Organisatorische Vorbereitungen**

Im Rahmen der Vorbereitung ist zunächst zu prüfen, ob sichergestellt ist, dass die Einbaulage der Fahrersitze in allen Fahrzeugen den Vorgaben der VDV-Schrift 234 entspricht. Sollte es größere Abweichungen geben, sind diese zu beseitigen, da sonst die technische Machbarkeit infrage gestellt ist.

Die Einführung von Memory-Sitzen setzt eine sorgfältige Planung und Vorbereitung der Information des Fahrerpersonals voraus:

- Vorabinformationen an die Beteiligten zeitlich weit im Voraus (bevor Memory-Sitze bestellt werden)
- Erprobungsphase mit Einbindung des Fahrpersonals
- Schulungen terminlich und räumlich planen
- Dafür Freistellung des Fahrpersonals planen
- Fahrzeug mit Memory-Sitz für Praxisübungen bereitstellen

Einen beispielhaften Ablaufplan zur Einführung von Fahrersitzen mit Speicherfunktion in Linienbussen können Sie dem Anhang 1 entnehmen.

#### **Nachverfolgung, Auswertung der Maßnahmen**

Die Einführung memorisierter Fahrersitze führt mit Sicherheit dazu, dass die Themen "Sitze" und "Sitzen im Fahrdienst" intensiv diskutiert werden – was durchaus erwünscht ist. Nachdem die technische Lösung umgesetzt worden ist und die Nutzung der Sitze im Regelbetrieb erfolgt, sind Äußerungen des Fahrpersonals zum Sitz aufmerksam zu verfolgen. So kann vorgebeugt werden, dass auch kleine Mängel zu Ablehnung führen und das Konzept infrage gestellt wird. Erkannte Mängel sind unverzüglich abzustellen.

Eine förmliche Evaluation – zum Beispiel durch eine Fahrerbefragung – kann sinnvoll sein, ist aber nicht zwingend erforderlich.

Empfehlenswert ist, bei der regelmäßigen, meist jährlichen Unterweisung des Fahrpersonals das Thema "Fahrersitz" mit zu behandeln, um einerseits dieses Thema im Bewusstsein der Betroffenen zu halten und andererseits ständig ein Meinungsbild aus der betrieblichen Praxis zu bekommen.

#### **2** Betriebsärzte/Fachkräfte für **Arbeitssicherheit**

#### **2.1 Ziel**

Aufgabe der Betriebsärzte und der Fachkräfte für Arbeitssicherheit im Rahmen ihrer Beratungsfunktion ist es, sowohl den Beschäftigten und deren Arbeitnehmervertretern, als auch den Ausbildern und Führungskräften beratend zur Seite zu stehen. Ein Schwerpunkt sollte dabei

sein, Zusammenhänge verständlich aufzuzeigen und Lösungsmöglichkeiten anzubieten. Der Zusammenhang von konstitutioneller, körperlicher, persönlicher Ausstattung, erhöhter Belastung durch langes Sitzen und möglichen gesundheitlichen Auswirkungen erfordert eine offene und professionelle Beratung. Dabei sollte bei allen Beteiligten neben dem Verständnis für die gesundheitlichen Abläufe und Vorgänge, an die Eigenverantwortung jedes Einzelnen appelliert werden.

#### **2.2 Umsetzung**

In allen Verkehrsunternehmen sind Betriebsärzte und Fachkräfte für Arbeitssicherheit tätig. Sie besitzen sowohl allgemeine als auch branchenspezifische Kenntnisse zum Thema "Sitzen".

Die Betriebsärzte beschäftigen sich nicht nur bei der arbeitsmedizinischen Betreuung des Fahrpersonals mit der Fahrtätigkeit, sondern auch im Rahmen der verkehrsrechtlichen Tauglichkeitsuntersuchungen und sehen dabei die gesundheitlichen Folgen. Somit sind das Fachwissen und die betrieblichen Erfahrungen besonders wertvoll bei der Schulung des Fahrpersonals, sodass sie den Ausbildern und Führungskräften hierbei unterstützend zur Seite stehen können.

#### **Arbeitsmedizinische und sicherheitstechnische Aspekte**

Je häufiger und je länger eine optimale, physiologische Sitzposition eingenommen werden kann, desto geringer werden die Belastung und die subjektive Beanspruchung für die Wirbelsäule jedes Beschäftigten sein. Der Erhalt des natürlichen Aufbaus und der natürlichen Krümmung der Wirbelsäule ermöglicht deren beste Funktionalität. Dazu gehört zum einen die Sicherstellung der einwandfreien Bewegungsfähigkeit – zum Beispiel zur Gewährleistung der notwendigen Blickwinkel. Zum anderen besteht eine weitere wesentliche Aufgabe der Wirbelsäule im Auffangen von Schwingungen. Dieser besonderen Fähigkeit, Schwingungen auszugleichen und zum Beispiel Unebenheiten auf der Straße abzufedern, kann das komplizierte Wirbelsäulensystem aber nur nachkommen, wenn es sich weitestgehend in seiner physiologischen Form befindet – das bedeutet aufrecht, sodass die doppelte S-Form erhalten bleibt. Außerdem verursacht jede Drehbewegung nach rechts oder links, die nicht aus der aufrechten Sitzposition heraus vorgenommen wird, eine zusätzliche Belastung der Bandscheiben. Diese reagieren sehr empfindlich auf Druck. Die kleinen Zwischenwirbelgelenke und die Bandscheiben werden besonders beansprucht.

Eine weitere Bedeutung haben der Winkel, in dem die Beine auf dem Fahrersitz aufliegen, und die Sitztiefe. Hier ist entscheidend, dass die Durchblutung in den Unterschenkeln oder in der Leiste nicht behindert wird. Eine verhinderte Durchblutung stört den gesamten Kreislauf. Jede Möglichkeit zur Bewegung – zum Beispiel Aufstehen vom Sitz – sollte konsequent genutzt werden, um den Kreislauf zu unterstützen.

Jeder Mensch muss entsprechend seiner Körpermaße die für ihn optimale Sitzposition finden. Große Menschen mit zum Beispiel kurzen Beinen sollen den Sitz anders einstellen, als kleine Menschen mit beispielsweise langem Oberkörper. Viele verschiedene Ausprägungen von Armund Beinlängen, Sitztiefen und Leibesumfang machen die Menschen eben besonders und erfordern somit eine spezielle Aufmerksamkeit. Hilfsmittel sollten dann nicht mehr notwendig sein. Es besteht die Gefahr, dass die gespeicherten persönlichen Körperdaten durch Hilfsmittel wie Sitzkissen oder Ähnlichem "die persönlichen Maße" verändern und dadurch das fein abgestimmte System von beispielsweise Sitzwinkeln, Sitztiefen negativ beeinflussen. Dies kann zu einer völlig falschen Einschätzung der eigenen Sitzhaltung führen und damit zu einer "Scheinsicherheit".

Eine ergonomische, gesunde Sitzposition ist eine wirksame, individuelle Unterstützung für jeden Beschäftigten. Nicht nur für die Wirbelsäule im Besonderen, sondern für den gesamten Arbeitsablauf im Allgemeinen, weil Aufmerksamkeit, Motivation und Wohlbefinden aktiv beeinflusst werden.

#### **Festlegen der individuellen Sitzposition**

Die Idealvorstellung auf der Basis anthropometrischer Daten die individuelle Sitzposition zu errechnen, erwies sich in der praktischen Erprobung als nicht umsetzbar. Es ist daher erforderlich, die individuellen Sitzeinstellungen manuell am realen Bus oder einem Mock-up vorzunehmen.

Nachdem die optimale ergonomische Sitzposition mit dem jeweiligen Fahrer eingestellt worden ist, kann diese dann auf einem Speichermedium gesichert werden – zum Beispiel der Fahreridentifikationskarte.

In Abhängigkeit von der Anzahl der Fahrerinnen und Fahrer ist hierfür ein detaillierter Zeitplan hilfreich.

Beide betrieblichen Unterstützer, der Betriebsarzt und die Fachkraft für Arbeitssicherheit, sollten den Schwerpunkt ihrer Informations- und Motivationsmaßnahmen auf die positiven gesundheitlichen und sicherheitstechnischen Aspekte des Memory-Sitzes legen.

#### **2.3 Vorgehensweise zur (teil-)automatischen individuellen Sitzeinstellung**

Nachfolgend wird ein gestuftes Vorgehen für ein Sitzeinstellungsverfahren vorgeschlagen.

Da eben keine genaue "Berechnung" einer Position möglich ist, beginnt man mit einer groben Positionierung des Sitzes, um dann in einem Iterationsprozess sich Schritt für Schritt der optimalen Position zu nähern. Insofern weicht die Reihenfolge der Einstellungen bei der Sitzprogrammierung auch von einer manuellen Sitzeinstellung ohne Datenspeicherung ab.

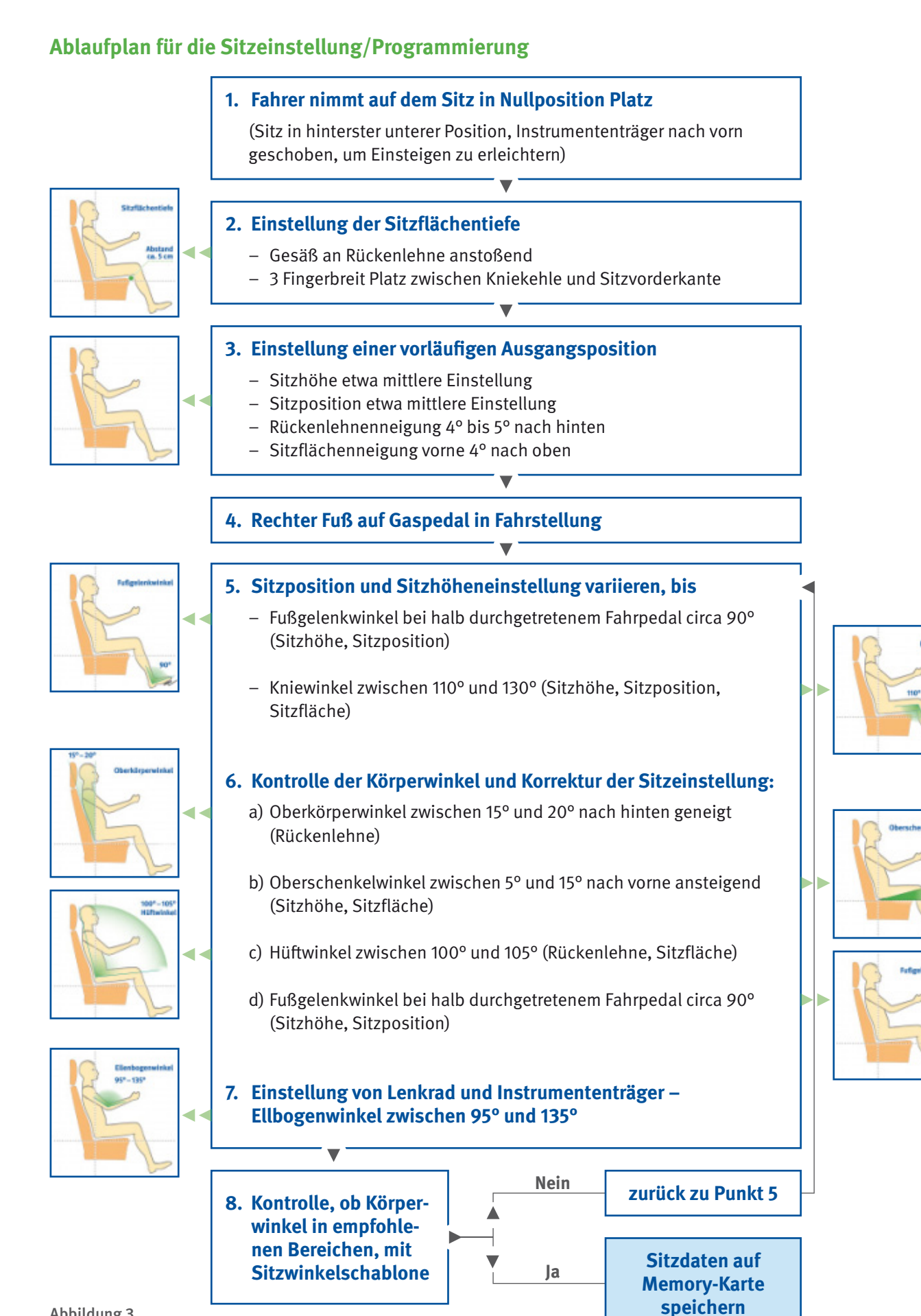

# Modul II: Zielgruppe "Betriebliche Unterstützer" Modul II: Zielgruppe "Betriebliche Unterstützer"

11

## **Modul III: Zielgruppe "Operative Nutzer"**

#### **1 Ausbilder**

#### **1.1 Ziel**

Aufgabe der Ausbilder ist es, das Fahrpersonal in die Lage zu versetzen, eine gesunde Sitzhaltung einzunehmen sowie die Fahrerinnen und Fahrer für das Thema "ergonomisches Sitzen" zu sensibilisieren. Damit ist diese Zielgruppe mehr als ein betrieblicher Unterstützer. Sie sind direkte aktive Partner der operativen Nutzer der Fahrersitze bei deren Kompetenzentwicklung.

#### **1.2 Umsetzung**

#### **Methodisches Vorgehen**

Das grob mit "Fahrersitz richtig einstellen können und wollen" zu umschreibende Ziel der Informations- und Schulungsmaßnahmen kann wie folgt untergegliedert werden:

- Kognitive Lernziele zum Beispiel:
	- Wissen um die Funktion von Wirbelsäule und Bewegungsapparat
	- Schädigungspotenzial durch falsches beziehungsweise Dauersitzen
	- Kenntnis von Gegenmaßnahmen

 Hinzu kommt die Kenntnis der technischen Funktion des memorisierten Fahrersitzes:

- Welche Bedeutung haben die ergonomischen Sitzwinkel?
- Welche Verstellfunktionen gibt es?
- Wie sind diese einzustellen?
- Welche Maßnahmen sind im Störungsfall zu ergreifen?
- Psychomotorische Lernziele
	- Zentrales Lernziel ist die Fertigkeit, eine ergonomisch günstige Sitzposition "nach Gefühl" einstellen zu können. Diese Fertigkeit ist wichtig für alle noch nicht memorisierten Sitze sowie für die Einstellung der Sitze mit Speicherfunktion im Störungsfall, aber auch für die nicht gespeicherten Zusatzfunktionen.
- Affektive Lernziele zum Beispiel:
	- Bewusstsein für den gesundheitlichen Nutzen einer ergonomisch richtig eingestellten Sitzposition
- Einschätzung, dass eine Vorgabe von Sitzverstellbereichen diesem Ziel dient
- Überzeugung, dass der Memory-Sitz eine praktische Arbeitshilfe ist
- Tatsache, dass der Arbeitgeber eine Sitztechnologie aus der Pkw-Oberklasse am ÖPNV-Fahrerarbeitsplatz anbietet, als Zeichen einer besonderen Wertschätzung zu erkennen
- Eine neue, zunächst ungewohnte Sitzhaltung nicht grundsätzlich abzulehnen, sondern dieser mit "Experimentierfreude" zu begegnen
- Aus eigenem Antrieb in Beruf und Freizeit Ausgleich für die Belastung der Wirbelsäule durch die sitzende Tätigkeit zu schaffen

Diese Lernziele können nur im Zusammenspiel verschiedener lernzielorientierter Methoden erreicht werden. Der unterschiedliche Erfahrungshorizont (dienst)jüngerer und (dienst)älterer Fahrer ist dabei zu berücksichtigen.

Es wird empfohlen, bei der Schulung auf Inhalte und Methoden des Moderationskonzeptes "Gesund und sicher – Aus- und Weiterbildung von Omnibusfahrern nach dem Berufskraftfahrer-Qualifizierungs-Gesetz (BKrFQG)" zurückzugreifen, das von der BG Verkehr unter Mitwirkung der VBG herausgegeben wird. Hilfreiche Hinweise zur Thematik sind insbesondere im Modul A2 "Sitzen, Heben, Tragen" des Moderatoren-Handbuches zu finden.

Diese Handbücher stehen den Moderatoren nach Abschluss einer Moderatorenausbildung bei der VBG zur Verfügung. Die Ausbildung ist Bestandteil des Qualifizierungsangebotes der VBG für die Branche ÖPNV/Bahnen (www.vbg.de/qualifizierung).

#### **Ergonomisches Sitzen**

Das Fahrpersonal soll für die Einführung memorisierter Fahrersitze offen sein. Um das zu erreichen, ist es notwendig, eine Sensibilisierung zu erzeugen. Dieses Lernziel kann in Informations- und Schulungsveranstaltungen interaktiv (Moderationsmethode) erarbeitet werden.

Ein hoher Anteil von Berufskraftfahrern hat erfahrungsgemäß Rückenbeschwerden. Beispielsweise können über eine Einstiegsfrage zur Problematik "Rückenbeschwerden" die Fahrer zum Nachdenken angeregt und somit einbezogen werden (Abbildung 4).<sup>2</sup>

![](_page_14_Picture_1.jpeg)

Abbildung 4: Die "Evolution des Menschen" – vom Vierfüßler über den "Läufer" zum "Vielsitzer". Die Grafik liefert eine Grundlage für den Start der Diskussion. Der Ausbilder kann um Kommentare bitten, die zum Beispiel am Flip-Chart dokumentiert werden. Auf dieser Basis sollte dann eine Diskussion angeregt werden.<sup>2</sup>

Die Schulungsteilnehmer werden aufgefordert, Klebepunkte an den Stellen zu setzen, an denen sie selbst häufiger Beschwerden haben. Dazu kann dann eine Diskussion über längeres Sitzen entstehen, die in Informationen über anatomische Grundlagen, wie beispielsweise Aufbau der Wirbelsäule und der Bandscheibe übergeleitet wird (Abbildung 5).<sup>2</sup>

Um zu vermitteln, was beim Sitzen im Körper geschieht, wo der Nutzen einer "gesunden" Sitzhaltung liegt, aber auch deren Grenze, sollte ein Informationsteil folgen, in dem anatomische Grundlagen vermittelt werden. Als Anschauungsmaterial können dabei Folien oder bewegliche Modelle einer Wirbelsäule dienen (Abbildungen 6 und 7). 2

Zur Demonstration des Stoffwechsels in einer Bandscheibe kann aber auch ein Schwamm in einen mit Wasser gefüllten Teller getaucht werden.

Als Grundinformation soll haften bleiben: Es gibt günstige und weniger günstige Stellungen der Wirbelsäule. Aber keine sollte andauernd unverändert beibehalten werden.

Für diesen Themenblock ist der Betriebsarzt mit seiner arbeitsmedizinischen Fachkenntnis und betriebsärztlichen Erfahrung besonders prädestiniert. Er kennt auch die betriebsspezifischen Belange sehr gut und sollte

deshalb in die Schulungsmaßnahme maßgeblich eingebunden werden.

Die zu vermittelnden Informationen sind grundsätzlich auf die medizinisch/anatomischen Sachverhalte zu beschränken, die notwendig sind, um die folgenden Kernbotschaften zu vermitteln:

- Es gibt schonende und belastende Sitzhaltungen.
- Auch eine schonende Sitzhaltung ist auf Dauer belastend.
- Richtiges Sitzen ist für die Vermeidung von Fehlbelastungen wichtig.
- Für Ausgleich durch Bewegung sorgen.

Das Erfahrungswissen des Fahrpersonals ist dabei einzubeziehen!

![](_page_14_Picture_16.jpeg)

![](_page_14_Picture_17.jpeg)

Abbildung 5: Sitzende Person – Wo haben Sie Rückenbeschwerden? Diese Skizzen können Sie auf einem Flip-Chart mit der

IDIE Abbildungen können von den Datenträgern im Medienpaket "Nehmen Sie<br>2. Einstiegsfrage "Wo zwickt es?" präsentieren. Platz!" ausgedruckt werden.

![](_page_15_Picture_1.jpeg)

Abbildung 6: Aufbau der Wirbelsäule mit natürlicher S-Form

Sitzen ohne Abstützung führt zu einem Rundrücken, die Bandscheiben im Lendenwirbelbereich werden einseitig belastet.

![](_page_15_Picture_4.jpeg)

![](_page_15_Figure_5.jpeg)

![](_page_15_Picture_6.jpeg)

![](_page_15_Figure_7.jpeg)

#### **Funktionsweise des Fahrersitzes**

Als nächstes sind nun Informationen zur richtigen Einstellung der Sitz-/Komfortwinkel zu vermitteln (Abbildung 8).

Die Körper der Menschen sind unterschiedlich gestaltet, also nicht genormt. Für Fahrerinnen und Fahrer ist es wichtig zu verstehen, warum bestimmte, von Betriebsärzten und Arbeitswissenschaftlern vorgeschlagene Sitzhaltungen eingenommen werden sollen. Es handelt sich dabei um Empfehlungen, die den Beschäftigten einen Anhaltspunkt geben und eine Unterstützung sein sollen.

Da nicht davon auszugehen ist, dass in einem Verkehrsunternehmen kurzfristig sämtliche Fahrzeuge mit memorisierten Fahrersitzen ausgestattet sind, ist es wesentlich, die richtige Sitzeinstellung von Hand in Theorie und Praxis zu beherrschen. Dazu gehören auch die nicht memorisierten Verstellfunktionen der Memory-Sitze – zum Beispiel die Tiefeneinstellung des Sitzkissens oder die Verstellung des Lendenwirbelkissens (Lordosenstütze).

Zur Unterweisung des Fahrpersonals enthält das Medienpaket "Nehmen Sie Platz!" bereits folgende Medien:

- VBG-Info "Nehmen Sie Platz! Sitzeinstellung Schritt für Schritt – Informationen für Fahrerinnen und Fahrer von Linienbussen" als Handout nach einer Schulung
- Sitzwinkelschablone
- CD/USB-Stick mit Abbildungen aus diesem Leitfaden zum Ausdrucken, mit allen Printprodukten des Medienpaketes, einer Präsentation "Nehmen Sie Platz! Gesünder sitzen dank Memory-Funktion" und ausgewählten Begleitmedien

![](_page_16_Figure_10.jpeg)

Abbildung 8: Darstellung der Komfortwinkel. Die Abbildung kann von den Datenträgern im Medienpaket "Nehmen Sie Platz!" ausgedruckt werden.

Die Vorbereitung und Durchführung der Einweisung am Fahrzeug kann mithilfe der Sitzwinkel-Schablone erleichtert werden (Abbildung 9).

Es sollte nun die erste Voraussetzung für die Gesundheit des Rückens – Einstellen der optimalen Sitzposition – erkannt und akzeptiert sein.

#### **Gesundheitsförderliche Nutzung von Fahrpausen**

Ein weiteres wichtiges Lernziel ist die Erkenntnis, dass Bewegung der Wirbelsäule gut tut<sup>3</sup>. In den Arbeitspausen im Beruf, vor allem auch in der Freizeit muss ein körperlicher Ausgleich durch Bewegung geschaffen werden. Für diese Aktivitäten ist Eigeninitiative zu fordern.

Aber auch schon das mehrfache geringfügige Verstellen der Sitzposition innerhalb einer Dienstschicht ist eine wünschenswerte Maßnahme, um einseitigen Belastungen entgegenzuwirken, und sollte deshalb empfohlen werden.

Für die Branche ÖPNV/Bahnen bietet die VBG zu diesem Themenschwerpunkt branchenspezifische Informationen und Aktionsmedien für den betrieblichen Einsatz an.

Unter www.vbg.de/oepnv-bahnen können Sie zum Thema "Muskel-Skelett-Belastungen im Fahrdienst" die Broschüre "Bleiben Sie fit – machen Sie mit!" und das Poster "Fit im Fahrdienst" (Abbildung 10) herunterladen.

Das Aktionsangebot "Fit im Fahrdienst: 9 Übungen mit dem Theraband" (Übungsband und Faltblatt mit Übungsbeschreibungen) wird gezielt an Verkehrsunternehmen abgegeben, die das Angebot in betrieblichen Schwerpunktaktionen und Unterweisungen unter fachkundiger Anleitung einsetzen wollen (Abbildung 11).

Bestellungen mit Beschreibung des Einsatzkonzeptes richten Sie bitte an:

VBG – Ihre gesetzliche Unfallversicherung Präventionsfeld ÖPNV/Bahnen Fontenay 1a, 20354 Hamburg Tel.: 040 23656-395 Fax: 040 23656-178 E-Mail: oepnv-bahnen@vbg.de

Abbildung 9: Schablone als Arbeitshilfe

zum Einstellen der Sitzposition

![](_page_17_Picture_14.jpeg)

Damit deutlich wird, dass das in der Theorie Gelehrte auch in der Praxis umgesetzt wird, ist es wichtig, auch im Dienstunterricht zum Ausgleich Bewegungspausen einzuplanen.

![](_page_18_Picture_1.jpeg)

Abbildung 10: DIN A3-Plakat "Übungen mit dem Theraband"

Die Anregung zu mehr Aktivitäten in der Freizeit liefert eine Gruppendiskussion zu rückenfreundlichen Freizeitund Ausgleichsaktivitäten.

Ausgangsfragen hierfür könnten sein:

- Welche Sportarten bevorzugen Sie?
- Waren Sie in den letzten 48 Stunden sportlich aktiv?

Die genannten Sportaktivitäten werden gesammelt und gemeinsam danach bewertet, ob diese als rückenfreundlich oder eher rückenfeindlich einzustufen sind.

Aus der Diskussion soll im Bewusstsein haften bleiben.

- Man kann etwas für seine Gesundheit tun.
- Es gibt nicht nur einen Weg, sondern viele verschiedene.
- Jeder muss seinen eigenen Weg finden und dann auch konsequent gehen!

![](_page_18_Picture_12.jpeg)

Abbildung 11: Aktionsangebot "Theraband mit Leporello". Auf dem Leporello sind ebenfalls Übungen für das Fahrpersonal im ÖPNV beschrieben.

![](_page_19_Picture_1.jpeg)

Abbildung 12: Wichtig ist die Unterweisung am Fahrersitz im Fahrzeug.

#### **Praktische Einführung am Fahrzeug**

Ohne eine praktische Einführung am Fahrzeug sind die vorangestellten Schritte nutzlos! Die Übung am Fahrersitz im Fahrzeug ist auch deshalb unumgänglich, weil die vorhandenen Lernhilfen eines nicht bieten können: eine herstellerspezifische Anleitung zur Einstellung des Fahrersitzes.

Es bietet sich daher an, in kleinen Gruppen am Fahrzeug die Sitzeinstellung zu üben. Häufig geäußerte Einwände "Warum muss das jetzt genau so sein?" können im Gruppengespräch erörtert werden.

Ist bei der Einführung am memorisierten Fahrersitz eine optimale individuelle ergonomische Einstellung gefunden worden, kann diese auch gleich gespeichert, das heißt auf dem Datenspeicher abgelegt werden. Dies sollte jedoch nicht unter Zeitdruck erfolgen.

Wichtig ist die Unterweisung am Fahrersitz vor Ort im Fahrzeug: Hier ist ausführlich auf die einzelnen Funktionen des Sitzes einzugehen und der richtige Umgang mit den Betätigungselementen zu erläutern und zu üben – auch die nicht memorisierten Funktionen.

Zusätzlich sollten Sonderfälle und Störungen behandelt werden. Die Einweisung sollte dabei sowohl an den memorisierten Sitzen (Abbildung 15) als auch an den noch vorhandenen konventionellen Sitzen (Abbildung 16) erfolgen, um einerseits auf allen Sitztypen Akzeptanz für eine korrekte Einstellung zu erzielen und andererseits die Vorteile des Memory-Sitzes noch deutlicher hervorzuheben.

Ausbilder müssen auch darauf vorbereitet sein, mit Skepsis oder Ablehnung konstruktiv umzugehen – zum Beispiel über eine gemeinsame Diskussion in der Gruppe.

#### **Kenntnisse des Fahrpersonals**

Die Fahrerinnen und Fahrer sollen nach der Ausbildung Folgendes kennen:

- Die unterschiedlichen Sitzpositionen und die daraus resultierenden gesundheitlichen Auswirkungen
- Die gesundheitlichen Folgen von falschem Sitzen

![](_page_20_Picture_5.jpeg)

Abbildung 13: Falsche Sitzhaltung – belastet die Wirbelsäule

![](_page_20_Picture_7.jpeg)

Abbildung 14: Richtige Sitzhaltung – entlastet die Wirbelsäule

- Den Fahrersitz und wie sie ihn problemlos betätigen können
- Die Funktionsweise des Memory-Sitzes und die übrigen Verstellmöglichkeiten
- Mögliche Störungen und wie sie damit umgehen können

![](_page_20_Picture_12.jpeg)

Abbildung 15: Fahrersitz mit Speicherfunktion und Verstelleinheit (grüner Pfeil)

![](_page_20_Picture_14.jpeg)

Abbildung 16: Konventioneller Fahrersitz mit manuell zu betätigenden Stellteilen (roter Pfeil)

#### **2 Fahrpersonal**

#### **2.1 Ziel**

Ziel für das Fahrpersonal sollte sein, die ergonomisch gesunde Sitzposition zu akzeptieren und Fahrersitze mit Memory-Funktion als unterstützende betriebliche Maßnahme wahrzunehmen.

#### **2.2 Umsetzung**

Das Fahrpersonal führt die Beförderung der Fahrgäs te durch und nimmt hierzu vielfältige Aufgaben wahr. Die ergonomisch gesunde Sitzposition dient dabei sowohl dem sicheren Führen des Fahrzeuges als auch einer möglichst beschwerdefreien Tätigkeit. Die Fahrerinnen und Fahrer sind die eigentlichen Nutznießer der Fahrersitze mit Memory-System. Diese Sitze stellen für sie eine Arbeits erleichterung und eine gesundheitsfördernde Maßnahme zugleich dar.

Bei der Einführung memorisierter Fahrersitze in Linienbussen kann das Fahrpersonal eine zielgruppengerechte Ansprache durch die betrieblichen Unterstützer des Verkehrsunternehmens, wie Vorgesetzte, Ausbilder, Betriebs- und Personalräte, Betriebsärzte, Fachkräfte für Arbeitssicherheit, erwarten.

#### **Vorbereitung der Beschaffung von Fahrersitzen**

Ausgewählte Vertreter des Fahrpersonals sollten frühzeitig in die Vorbereitung und Durchführung der Beschaffungsmaßnahme eingebunden sein. Sie sollten ihre Erfahrungen und Sorgen aktiv einbringen können.

#### **Informationsmaßnahmen**

Als begleitende betriebliche Maßnahmen bei einer Einführung von Fahrersitzen mit Speicherfunktion kann das Fahrpersonal umfassende Informationsmaßnahmen erwarten.

Die Fahrer haben ein besonderes Interesse daran, die Merkmale ihrer individuellen ergonomisch gesunden Sitzposition zu kennen. Mit fachlicher Unterstützung, beispielsweise durch den Betriebsarzt, werden diese festgestellt und anschließend im Memory-System gespeichert.

An Informationen für ein gesundheitsgerechtes Verhalten – zum Beispiel bei ständigem Sitzen für ausreichenden Bewegungsausgleich sorgen – sollten sie ebenfalls besonders interessiert sein.

#### **Schulung, Unterweisung**

Das Fahrpersonal sollte Wert darauf legen, die Funktionsweise des Memory-Sitzes vor Ort im Fahrzeug erläutert zu bekommen und sich dort mit dem Sitzmemory unter fachlicher Anleitung vertraut machen.

Bei der jährlichen Unterweisung beziehungsweise im Dienstunterricht sollten die Fahrer die jeweils aktuellen Informationen zum Memory-System erfragen und über ihre im praktischen Fahrbetrieb gewonnenen Erfahrungen berichten und im Kollegenkreis diskutieren.

Weitere wesentliche Inhalte sind in den Anhängen 1 und 2 zum Einführungskonzept zusammengestellt.

## **Anhang 1**

## **Einführung von Fahrersitzen mit Speicherfunktion in Linienbussen – Ablaufplan**

![](_page_22_Picture_141.jpeg)

![](_page_23_Picture_115.jpeg)

## **Anhang 2 Antworten auf häufig gestellte Fragen (FAQ)**

#### 1. Wie wird die individuelle ergonomische Sitzposition ermittelt?

**Antwort:** Die persönliche Sitzeinstellung wird unter Anleitung des Betriebsarztes oder eines besonders geschulten Beschäftigten Schritt für Schritt vorgenommen, so wie es im Modul II, Abschnitt 2.3 beschrieben ist. Einzelne Winkel werden mit einer Sitzwinkelschablone überprüft . Ist eine Sitzposition erreicht, die sowohl ergonomisch richtig ist, das heißt im Komfortwinkelbereich liegt und von der Fahrerin oder dem Fahrer als passend empfunden wird, wird die Einstellung auf dem Speichermedium gespeichert.

#### 2. Die persönliche ergonomische Sitzposition fühlt sich zuerst ungewohnt an. Ist das normal?

**Antwort:** Ja, das ist ganz normal. Je nachdem, wie groß die Abweichungen zur gewohnten Sitzposition sind, benötigt fast jeder hierfür eine gewisse Eingewöhnungszeit. Der gesundheitliche Nutzen aufgrund der geringeren Belastung der Wirbelsäule wird jedoch schnell spürbar. Bei länger anhaltenden Beschwerden sollte der Betriebsarzt zu Rate gezogen werden; möglicherweise muss die Grundposition nachjustiert werden.

#### 3. Wie ist bei Fahrern mit besonderen Körpermerkmalen – zum Beispiel Rundrücken, kräft ige Oberschenkel – vorzugehen?

**Antwort:** Körperliche Besonderheiten werden bei der Einstellung der individuellen ergonomischen Sitzposition berücksichtigt. Entscheidend für die "richtige" Sitzhaltung sind letztlich die sich ergebenden Körperwinkel.

#### 4. Was ist, wenn sich mein Körper verändert – zum Beispiel Gewichtsab- oder -zunahme?

**Antwort:** Solange sich durch Gewichtsveränderungen die Körperproportionen nicht grundlegend ändern, kann die programmierte Sitzeinstellung beibehalten werden. Erfahrungsgemäß wird man bei Gewichtsveränderungen bis ± 10 kg eine Änderung der Einstellung nicht vorneh-

men müssen. Bei körperlichen Veränderungen – zum Beispiel eine erhebliche Vergrößerung des Bauchumfangs – ist darüber hinaus die Sitzposition jedoch erneut zu ermitteln und abzuspeichern. Der Betriebsarzt ist hierfür der richtige Ansprechpartner.

#### 5. Ist die dauerhafte Verwendung von Hilfsmitteln – zum Beispiel Keilkissen – zulässig?

**Antwort:** Derartige Hilfsmittel sollen bei der Einstellung der individuellen ergonomischen Sitzposition nicht berücksichtigt werden. Es besteht sonst die Gefahr, dass sich dadurch die persönlichen Körperdaten so verändern, dass damit das fein abgestimmte System von Körperwinkeln negativ beeinflusst wird. Darüber hinaus sind lose Kissen auf dem Fahrersitz aus Sicherheitsgründen problematisch und deshalb unzulässig.

#### 6. Kann die gespeicherte Sitzposition bei Fahrtantritt oder während der Fahrt verändert werden?

**Antwort:** Ja, die Sitzposition kann innerhalb eines Toleranzbereiches angepasst werden. Es gibt durchaus subjektive Befindlichkeiten, die eine leicht unterschiedliche Sitzposition je nach "Tagesform", Einsatzgebiet oder Wetterlage (Kleidung) als angenehm empfinden lassen. Entsprechend dem "Ampelmodell" sollen die grünen/gelben Bereiche der Körperwinkel jedoch nicht verlassen werden. Ein leichtes Verstellen der Sitzposition innerhalb einer Dienstschicht um die Sitzhaltung im Sinne von "dynamischem Sitzen" zu verändern, ist durchaus zu empfehlen.

#### 7. Ist eine Einweisung am Fahrerarbeitsplatz notwendig?

**Antwort:** Ja! Das Fahrpersonal ist sowohl beim konventionellen Fahrersitz als auch beim Sitz mit Speicherfunktion am Fahrerplatz im Linienbus einzuweisen. Jeder Fahrer muss seine individuelle ergonomische Sitzposition kennen und mit den Einstellmöglichkeiten des Fahrersitzes vertraut sein.

#### 8. Warum werden nur vier Einstellmöglichkeiten – Längs- und Höhenverstellung, Sitzflächen- und Rückenlehnenneigung – gespeichert?

Antwort: Wissenschaftliche Studien haben ergeben, dass diese vier Einstellmöglichkeiten die grundlegenden Randbedingungen sind, von denen die gesunde Sitzhaltung am Fahrerarbeitsplatz abhängt. Diese sind auch sicherheitsrelevant, denn sie haben zum Beispiel Einfluss auf die Erreichbarkeit der Pedale und die Sichtverhältnisse. Andere Funktionen wie Kopf- oder Lendenwirbelstütze sind dagegen leicht "nach Gefühl" einzustellen oder haben für Sicherheit und Gesundheit eher eine geringere Bedeutung.

#### 9. Im praktischen Einsatz befindet sich eine Vielzahl verschiedener Linienbustypen. Man sitzt darin sehr unterschiedlich. Wie wird das vom Memory-System berücksichtigt?

**Antwort:** Fahrersitze mit Memory-System werden zunächst nur in fabrikneuen Linienbussen zum Einsatz kommen, bei denen die Sitzmontagelage und die räumliche Anordnung der Stellteile den Vorgaben der VDV-Schrift 234 "Fahrerarbeitsplatz im Niederflurbus" entsprechen.

Eine Nachrüstung älterer Linienbussen kommt nur nach sorgfältiger Prüfung der Einbaulage am Fahrerarbeitsplatz in Betracht.

#### 10. Die elektrische Sitzlängsverstellung reagiert langsamer, als die von Hand. Behindert das nicht im Falle, dass der Fahrerarbeitsplatz fluchtartig verlassen werden muss?

**Antwort:** In einer Fluchtsituation kann die Einheit Lenkrad/Instrumententräger entriegelt und nach vorne weggeschwenkt werden. Zusätzlich kann eine vorhandene Schwenkvorrichtung am Fahrersitz genutzt werden. Eine Möglichkeit zur raschen Flucht ist somit gegeben.

#### 11. Gibt es aktuelles Informationsmaterial zum richtigen, gesunden Sitzen am Fahrerarbeitsplatz?

**Antwort:** Die VBG hat für die Branche ÖPNV/Bahnen umfangreiches, aktuelles Informationsmaterial zusammengestellt. Für Führungskräfte, Vorgesetzte, Fachkräfte für Arbeitssicherheit, Betriebsärzte und Ausbilder steht ein Medienpaket für den betrieblichen Einsatz zur Verfügung. Es enthält ein Konzept zur Einführung von konventionellen und memorisierten Fahrersitzen in ÖPNV-Unternehmen sowie Begleitmedien zur Personalführung. So wurde eine VBG-Info "Nehmen Sie Platz! Sitzeinstellung Schritt für Schritt – Informationen für Fahrerinnen und Fahrer von Linienbussen" erarbeitet. Das Medienpaket "Nehmen Sie Platz! Gesünder sitzen dank Memory-Funktion", ein erläuternder Flyer und Begleitmedien können kostenlos bei der VBG – www.vbg.de/oepnv-bahnen – angefordert werden.

#### 12. Warum ist eine ergonomische Sitzposition so wichtig?

**Antwort:** Die ergonomische Sitzposition soll den Fahrkomfort erhöhen. Sie kann sie dabei unterstützen, eine gesunde Körperhaltung einzunehmen, weil das Sitzen an sich eine Zwangshaltung darstellt und jede zusätzliche Belastung nicht sein muss. Sie soll den Fahrkomfort erhöhen, weil Sie sich auf Ihrem Fahrerarbeitsplatz wohlfühlen sollen.

## **Literatur**

- Berufsgenossenschaft für Fahrzeughaltungen: Arbeitsplatz "Omnibus", Informationen zum "Richtigen Sitzen" in Linien- und Reisebussen. Informationszeitschrift, Hamburg
- Brütting, M.; Böser, Ch.; Knipfer, Ch.; Ellegast, R.: Sitzmemory am Busfahrerarbeitsplatz, Institut für Arbeitsschutz der Deutschen Gesetzlichen Unfallversicherung (IFA), IFA Report 3/2012
- Grandjean, E.: Sitting Postures for car drivers from the point of view of ergonomics. Human factors in transportion research 2 (1980), S. 205–213. Zitiert in: Park, S. J.; Kim, C.-B.; Kim, C. J.; Lee, J. W.: Comfortable driving postures for Koreans. International Journal of Industrial Ergonomics 26 (2000), S. 489–497
- ika (Institut für Kraftfahrwesen RWTH Aachen), iaw (Lehrstuhl und Institut für Arbeitswissenschaft der RTWH Aachen), BIA ( Berufsgenossenschaftliches Institut für Arbeitssicherheit, St. Augustin): Fahrerarbeitsplatz im Reisebus. Bericht zur Vorstudie des Forschungsprojektes, Mai 1988
- Marx, M.: Optimierung des Fahrerarbeitsplatzes im Niederflur-Linienbus. Dissertation (D82), ika (Institut für Kraftfahrwesen RWTH Aachen), Januar 1997
- Rebiffe, M. P.: The driving seat: its adaptation to functional and anthropometric requirements. Proceedings of a Symposium on Sitting Posture. S. 132–147 (1969). In: Park, S. J.; Kim, C.-B.; Kim, C. J.; Lee, J. W.: Comfortable driving postures for Koreans. International Journal of Industrial Ergonomics 26 (2000), S. 489–497

![](_page_26_Picture_7.jpeg)

#### www.vbg.de **Wir sind für Sie da!**

**Kundendialog der VBG:** 040 5146-2940 **Notfall-Hotline für Arbeitnehmer im Auslandseinsatz:**  0049 (0) 89 7676-2900

### **Für Sie vor Ort –**

**die VBG-Bezirksverwaltungen:**

#### **Bergisch Gladbach**

Kölner Straße 20 51429 Bergisch Gladbach Tel.: 02204 407-0 • Fax: 02204 1639 E-Mail: BV.BergischGladbach@vbg.de Seminarbuchung unter Tel.: 02204 407-165 Tel.: 089 50095-0 • Fax: 089 50095-111

#### **Berlin**

Markgrafenstraße 18 • 10969 Berlin Tel.: 030 77003-0 • Fax: 030 7741319 E-Mail: BV.Berlin@vbg.de Seminarbuchung unter Tel.: 030 77003-109 Riemenschneiderstraße 2

#### **Bielefeld**

Nikolaus-Dürkopp-Straße 8 33602 Bielefeld Tel.: 0521 5801-0 • Fax: 0521 61284 E-Mail: BV.Bielefeld@vbg.de Seminarbuchung unter Tel.: 0521 5801-165

#### **Dresden**

Wiener Platz 6 • 01069 Dresden Tel.: 0351 8145-0 • Fax: 0351 8145-109 E-Mail: BV.Dresden@vbg.de Seminarbuchung unter Tel.: 0351 8145-167

#### **Duisburg**

Wintgensstraße 27 • 47058 Duisburg Tel.: 0203 3487-0 • Fax: 0203 2809005 E-Mail: BV.Duisburg@vbg.de Seminarbuchung unter Tel.: 0203 3487-106

#### **Erfurt**

Koenbergkstraße 1 • 99084 Erfurt Tel.: 0361 2236-0 • Fax: 0361 2253466 E-Mail: BV.Erfurt@vbg.de Seminarbuchung unter Tel.: 0361 2236-415

#### **Hamburg**

Friesenstraße 22 • 20097 Hamburg Fontenay 1a • 20354 Hamburg Tel.: 040 23656-0 • Fax: 040 2369439 E-Mail: BV.Hamburg@vbg.de Seminarbuchung unter Tel.: 040 23656-165

#### **Ludwigsburg**

Martin-Luther-Straße 79 71636 Ludwigsburg Tel.: 07141 919-0 • Fax: 07141 902319 E-Mail: BV.Ludwigsburg@vbg.de Seminarbuchung unter Tel.: 07141 919-354

#### **Mainz**

Isaac-Fulda-Allee 3 • 55124 Mainz Tel.: 06131 389-0 • Fax: 06131 371044 E-Mail: BV.Mainz@vbg.de Seminarbuchung unter Tel.: 06131 389-180

#### **München**

Barthstraße 20 • 80339 München E-Mail: BV.Muenchen@vbg.de Seminarbuchung unter Tel.: 089 50095-165

#### **Würzburg**

97072 Würzburg Tel.: 0931 7943-0 • Fax: 0931 7842-200 E-Mail: BV.Wuerzburg@vbg.de Seminarbuchung unter Tel.: 0931 7943-407

![](_page_27_Figure_26.jpeg)

Bei inhaltlichen Fragen zu dieser Publikation: **Präventionsfeld ÖPNV/Bahnen**

E-Mail: oepnv-bahnen@vbg.de www.vbg.de/oepnv-bahnen

#### **Seminarbuchungen:**

**online:** www.vbg.de/seminare **telefonisch in Ihrer VBG-Bezirksverwaltung:** Montag bis Donnerstag 8–17 Uhr, Freitag 8–15 Uhr **Service-Hotline für Arbeitssicherheit und Gesundheitsschutz:** 0180 5 8247728 (0,14 €/Min. aus dem Festnetz, Mobilfunk max. 0,42 €/Min.)

![](_page_27_Picture_31.jpeg)

**BG-Akademien für Arbeitssicherheit und Gesundheitsschutz:**

#### **Akademie Dresden**

Königsbrücker Landstraße 4c 01109 Dresden Tel.: 0351 88923-0 • Fax: 0351 88349-34 E-Mail: Akademie.Dresden@vbg.de Hotel-Tel.: 0351 457-3000

#### **Akademie Gevelinghausen**

Schloßstraße 1 • 59939 Olsberg Tel.: 02904 9716-0 • Fax: 02904 9716-30 E-Mail: Akademie.Olsberg@vbg.de Hotel-Tel.: 02904 803-0

#### **Akademie Lautrach**

Schloßstraße 1 • 87763 Lautrach Tel.: 08394 92613 • Fax: 08394 1689 E-Mail: Akademie.Lautrach@vbg.de Hotel-Tel.: 08394 910-0

#### **Akademie Storkau**

Im Park 1 • 39590 Tangermünde/OT Storkau Tel.: 039321 531-0 • Fax: 039321 531-23 E-Mail: Akademie.Storkau@vbg.de Hotel-Tel.: 039321 521-0

#### **Akademie Untermerzbach**

ca. 32 km nördlich von Bamberg Schlossweg 2, 96190 Untermerzbach Tel.: 09533 7194-0 • Fax: 09533 7194-499 E-Mail: Akademie.Untermerzbach@vbg.de Hotel-Tel.: 09533 7194-100

#### **Klinik für Berufskrankheiten**

Münchner Allee 10 • 83435 Bad Reichenhall Tel.: 08651 601-0 • Fax: 08651 601-1021 E-Mail: bk-klinik@vbg.de www.bk-klinik-badreichenhall.de

#### **Bei Beitragsfragen:**

Tel.: 040 5146-2940 Fax: 040 5146-2771, -2772 E-Mail: HV.Beitrag@vbg.de

**VBG – Ihre gesetzliche Unfallversicherung** Deelbögenkamp 4 • 22297 Hamburg Tel.: 040 5146-0 • Fax: 040 5146-2146 E-Mail: kundendialog@vbg.de www.vbg.de

#### **www.vbg.de**